## Chapter 1: LabVIEW Basics

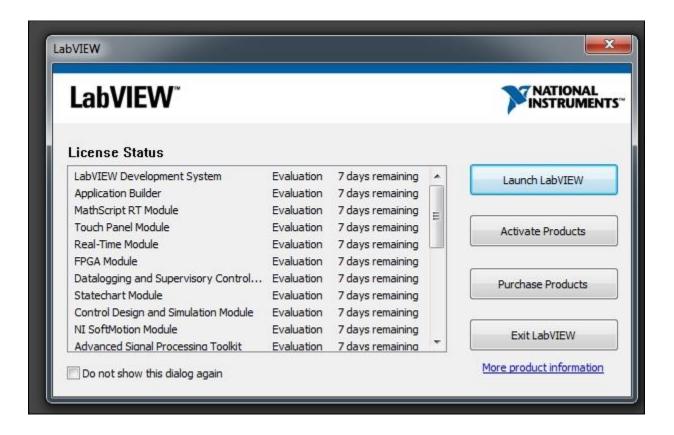

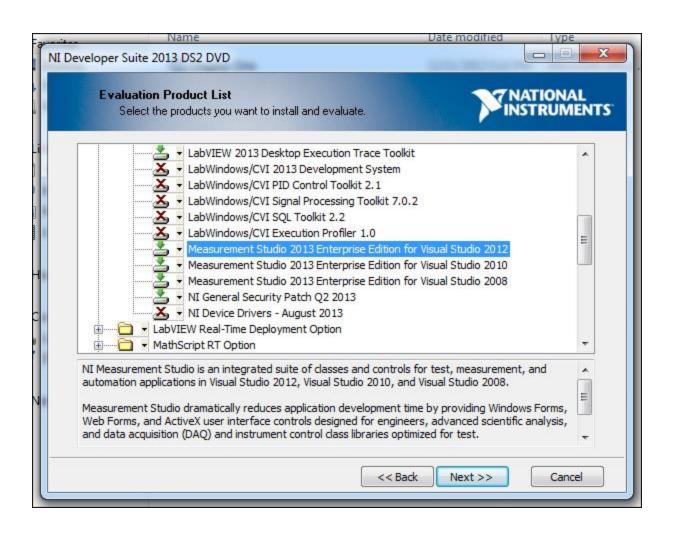

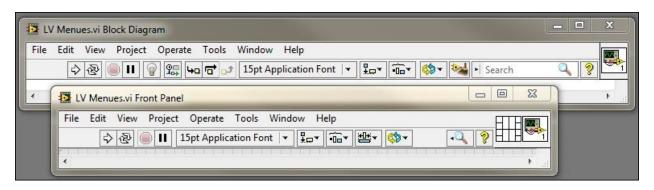

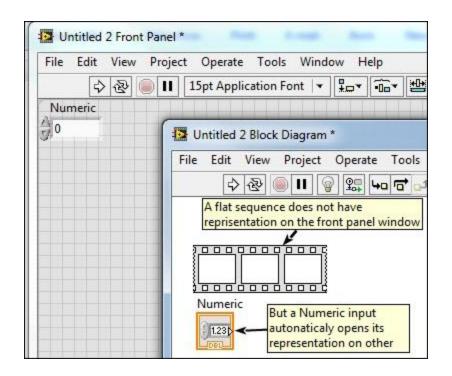

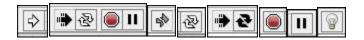

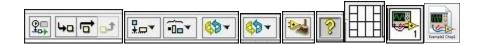

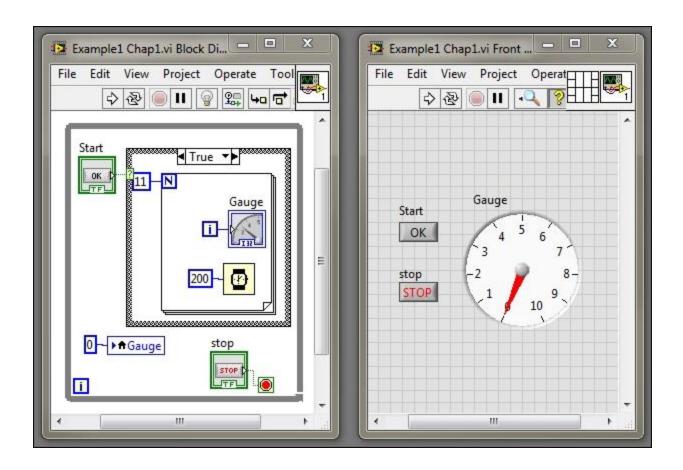

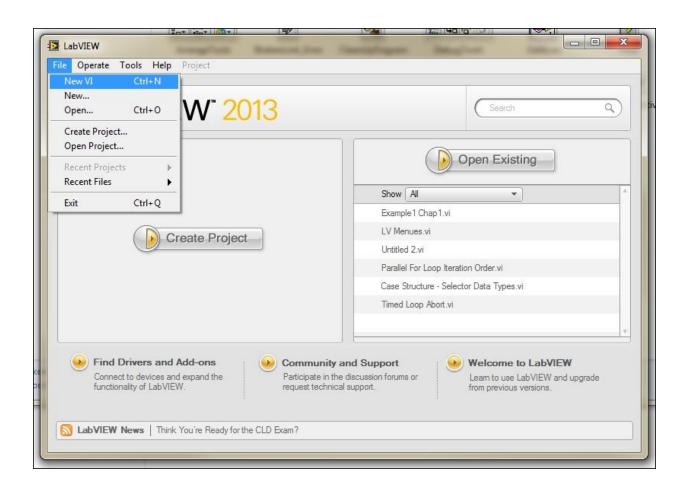

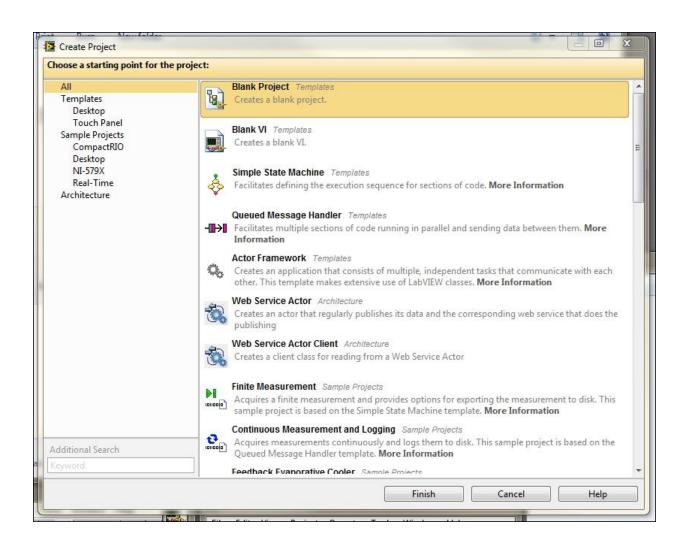

Chapter 2: Most Common Communication Buses

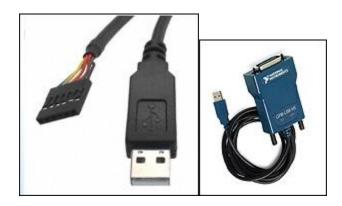

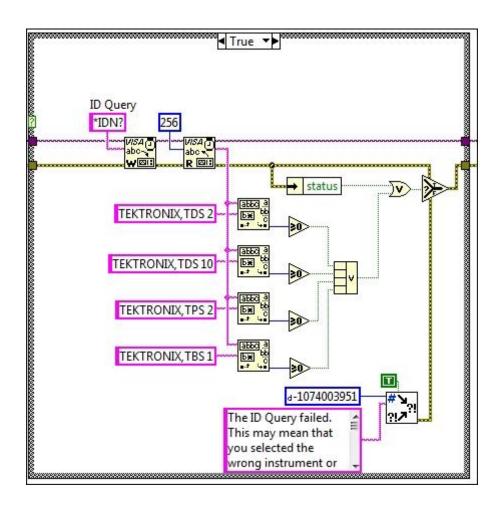

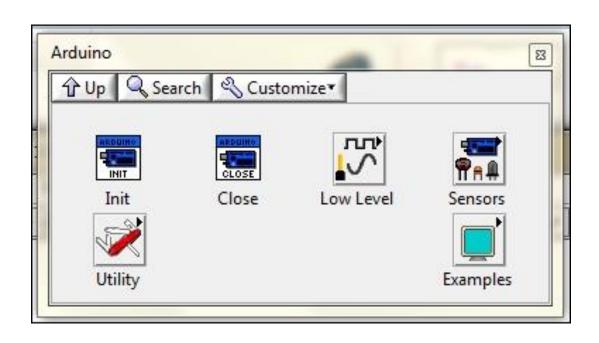

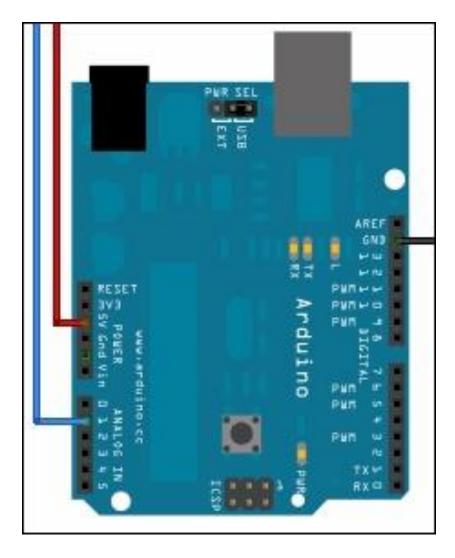

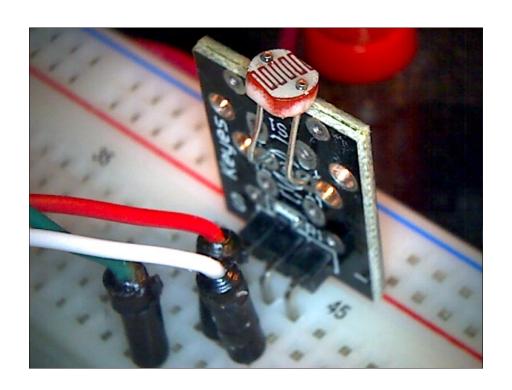

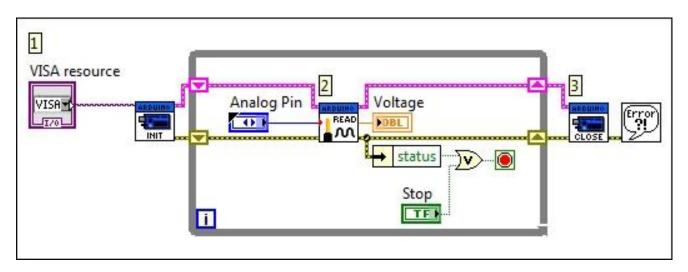

Chapter 3: Using the DAQ Assistant to Automatically Generate LabVIEW Code

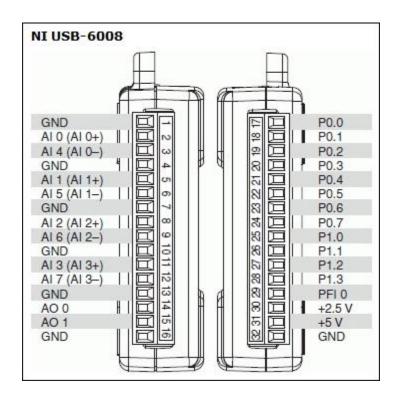

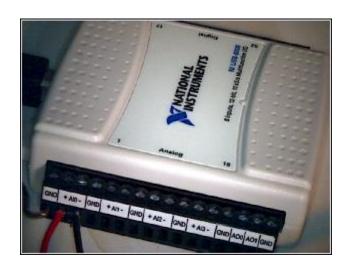

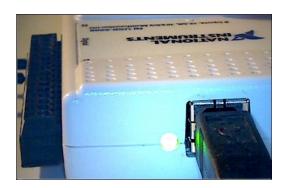

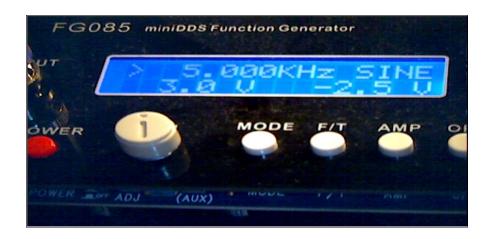

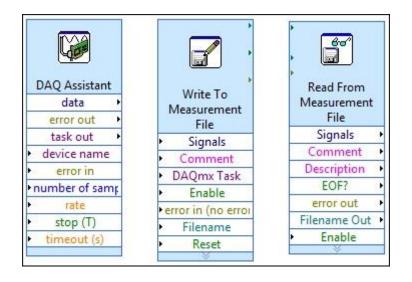

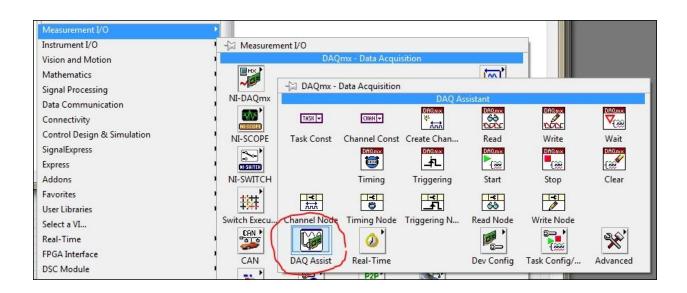

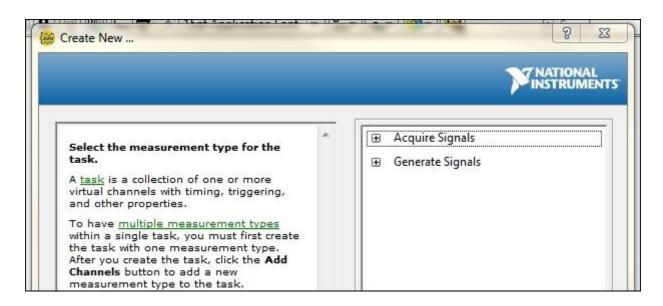

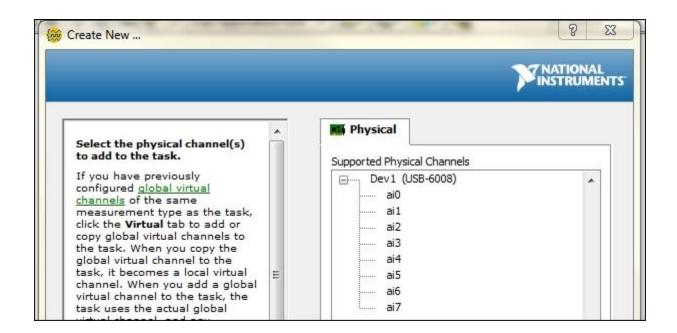

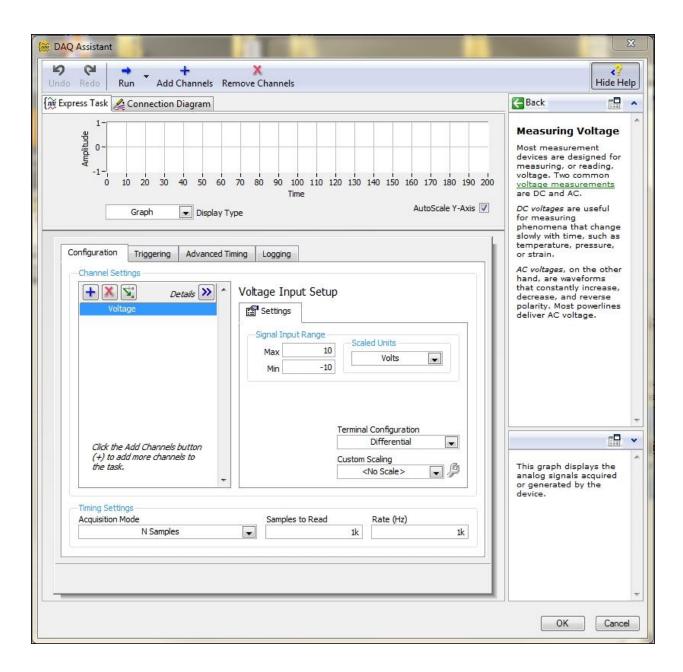

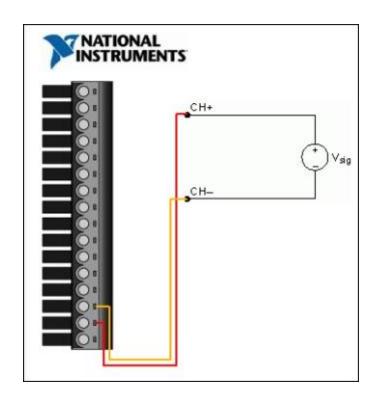

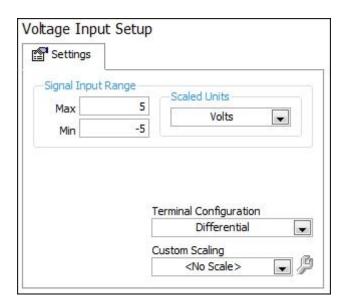

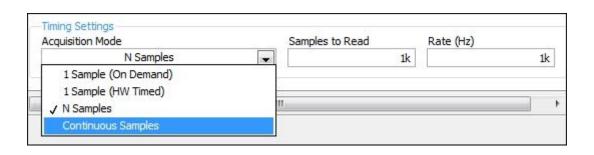

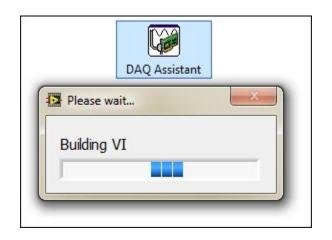

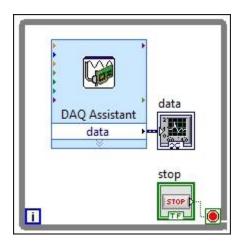

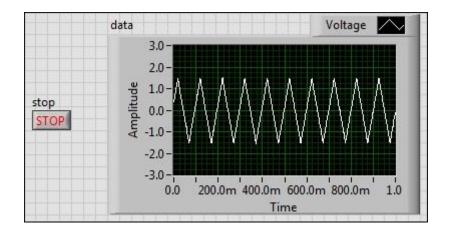

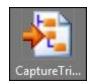

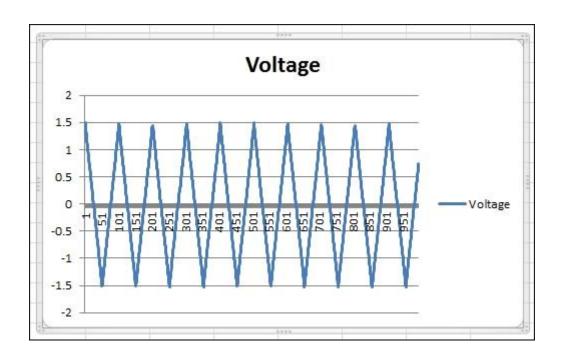

## Chapter 4: DAQ Programming Using LabVIEW

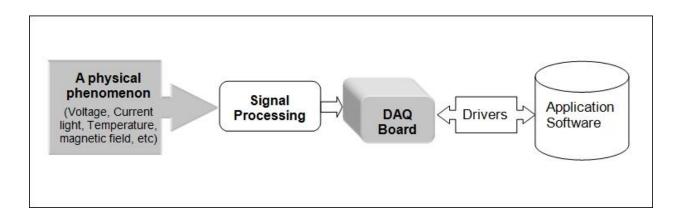

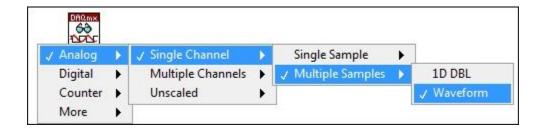

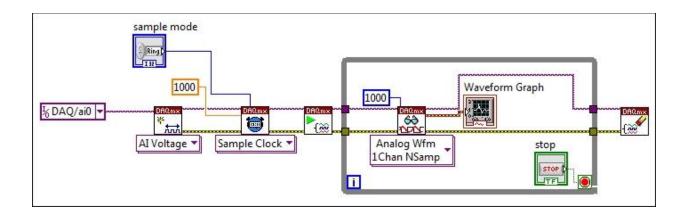

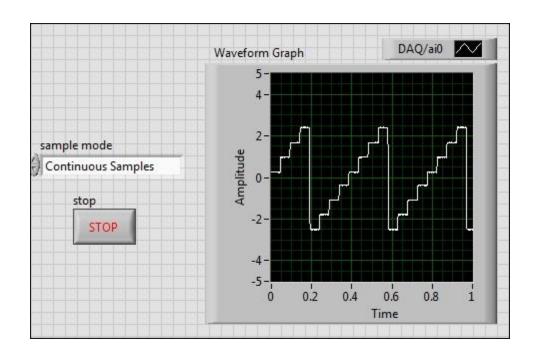

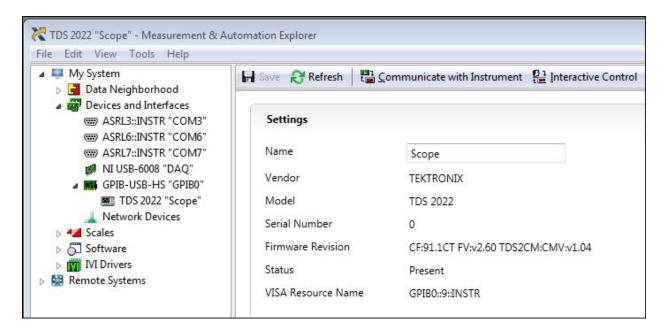

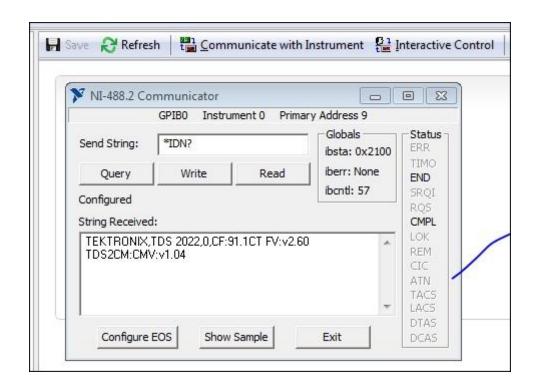

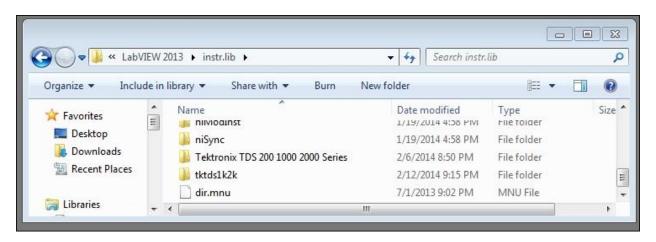

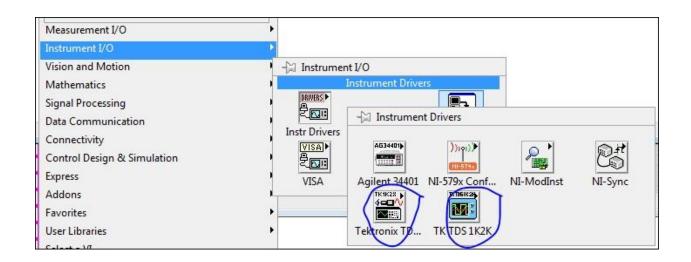

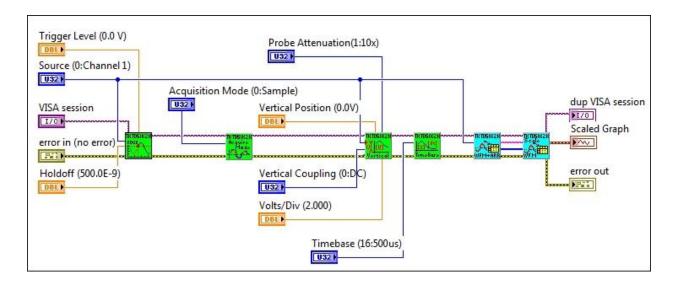

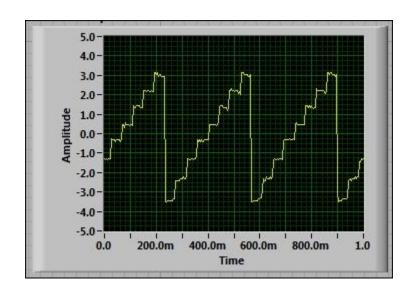

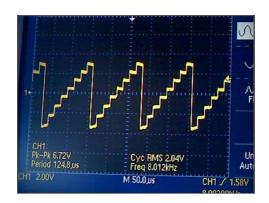

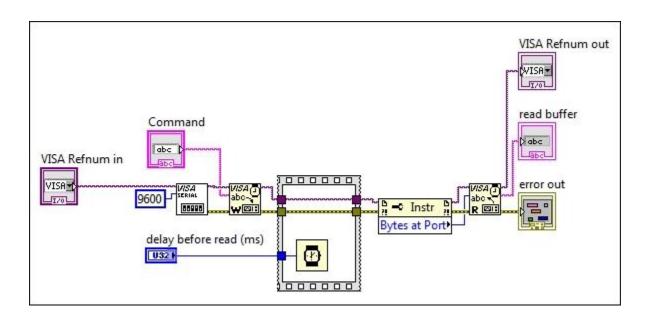

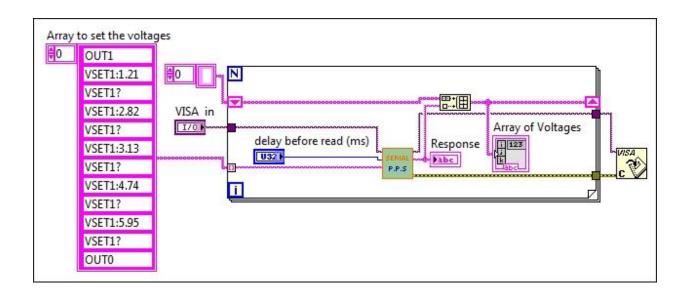

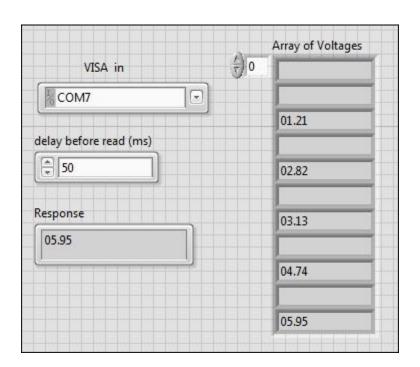

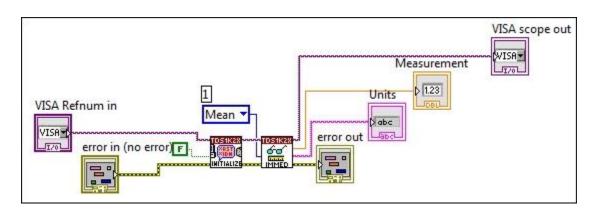

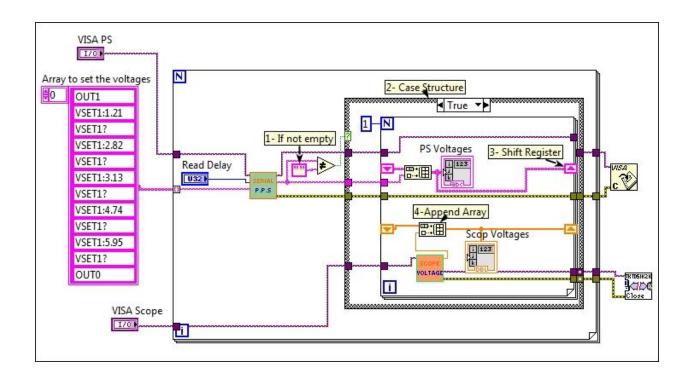

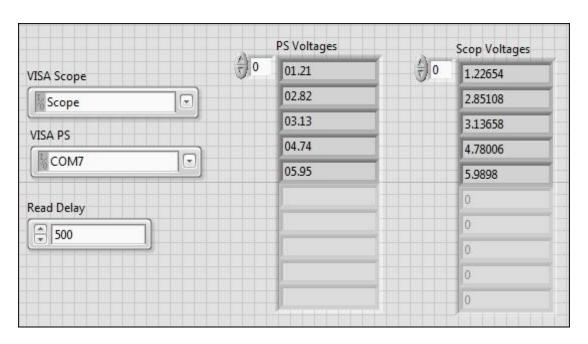

Chapter 5: Debugging Techniques

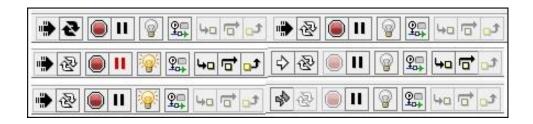

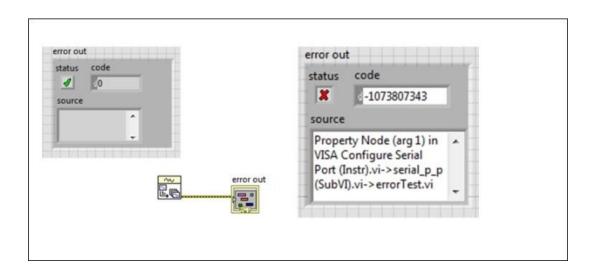

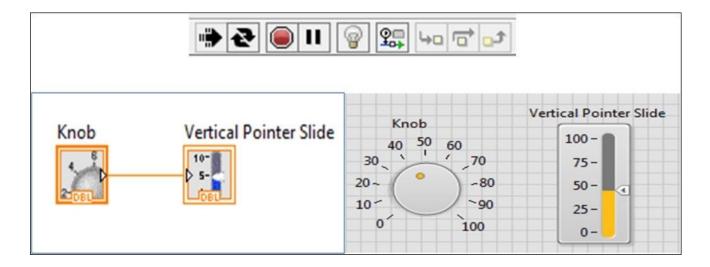

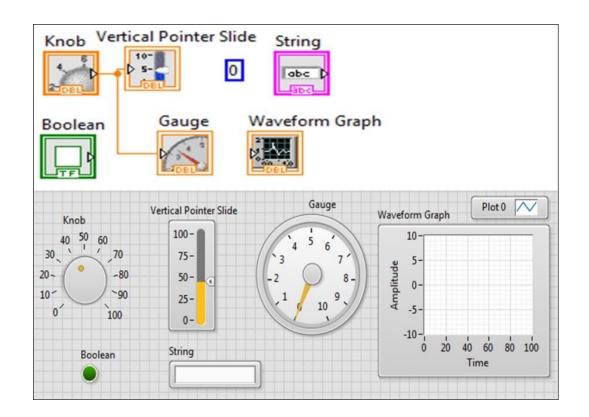

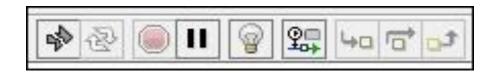

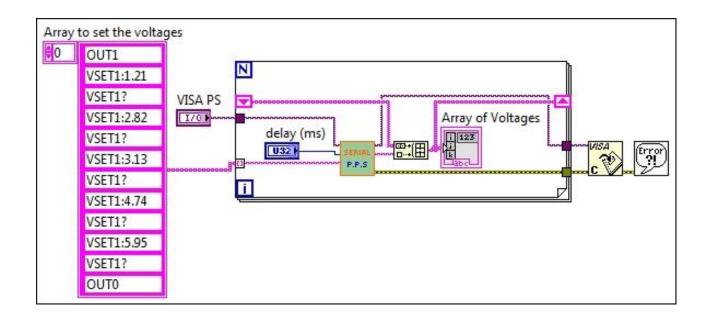

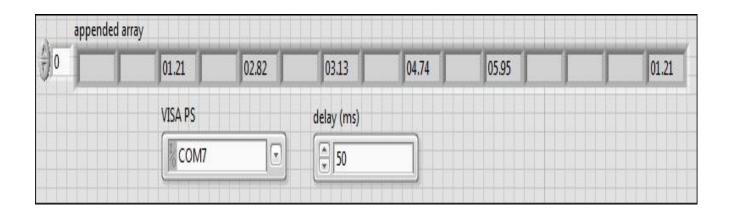

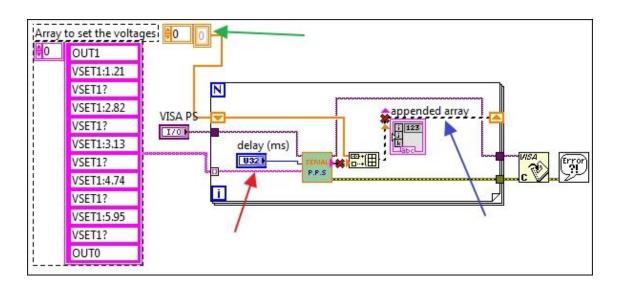

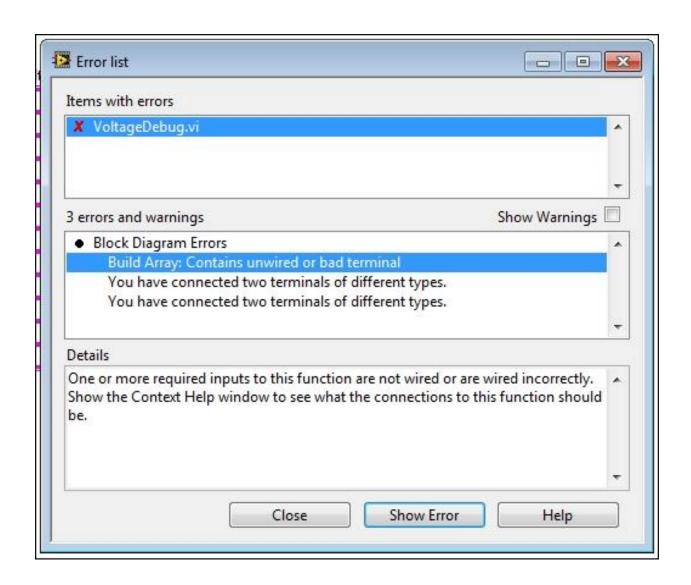

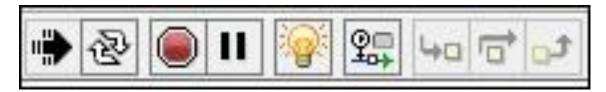

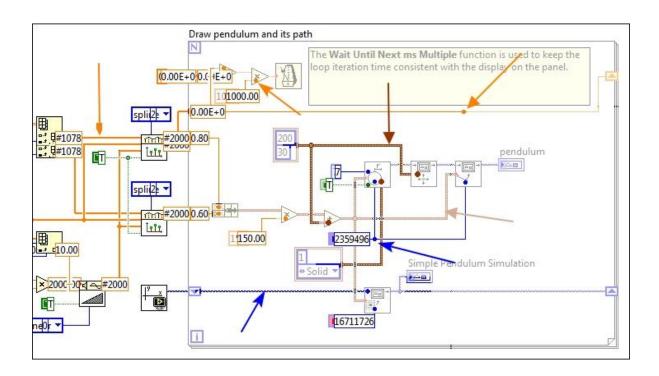

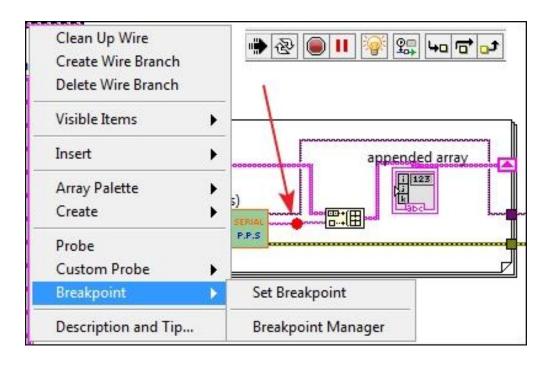

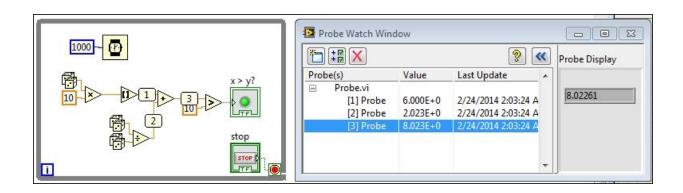

Chapter 6: Real-World DAQ Programming Techniques

| Name                        | Date modified                                      | Туре          | Size  |
|-----------------------------|----------------------------------------------------|---------------|-------|
| 0_SuperCap Load             | 12/27/2012 2:35 PM                                 | Text Document | 1 KB  |
| 1_Radio Load                | 12/27/2012 2:33 PM                                 | Text Document | 1 KB  |
| 2_system_load 3_supercap_PS | 4_harvest_PS - Notepad  File Edit Format View Help | Tark Danisant | 1 1/0 |
| 4_harvest_PS                | device ID 4                                        | ote           |       |

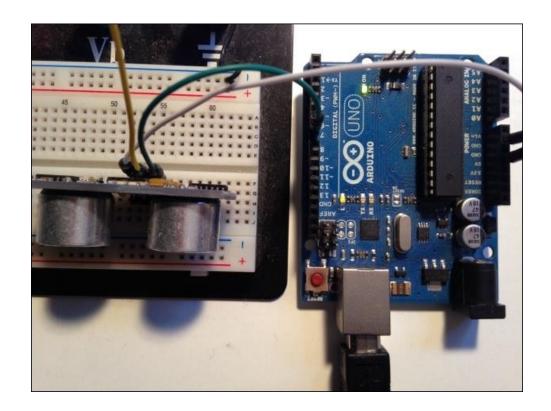

## Chapter 7: Real-Time Issues

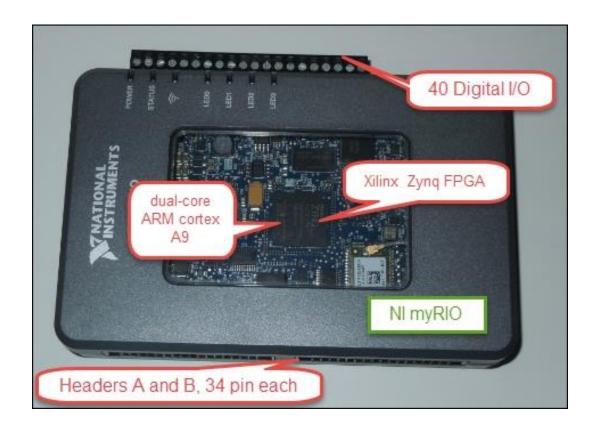

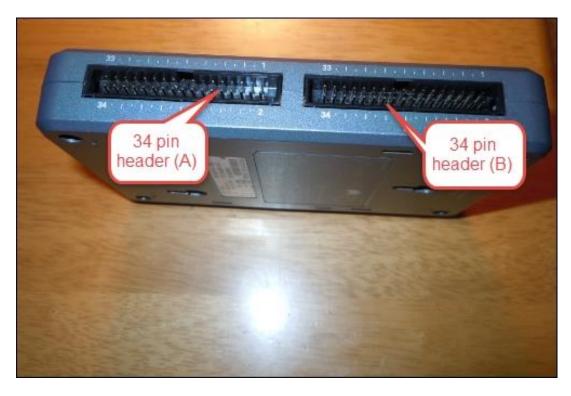

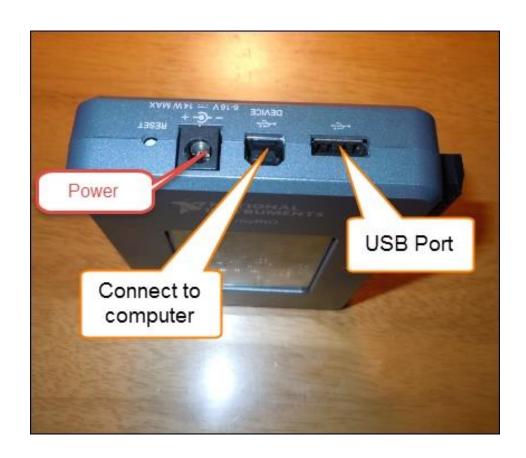

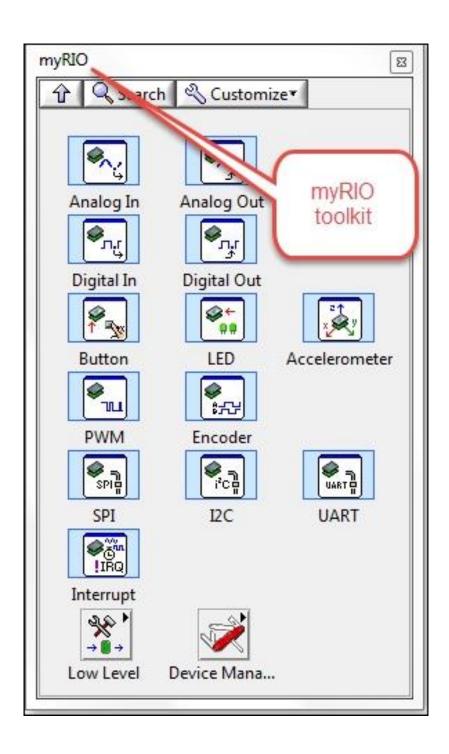

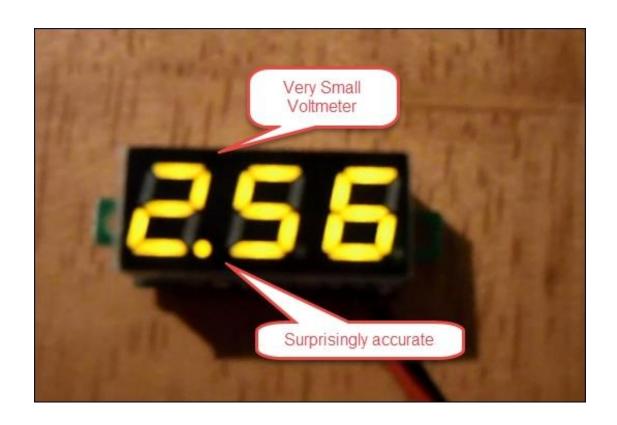

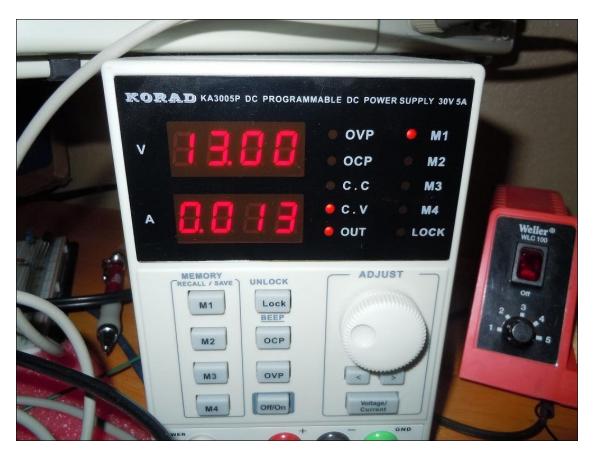

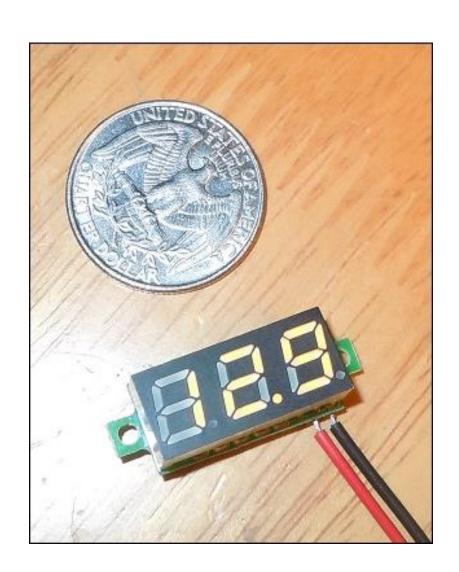

## Chapter 8: DAQ at a Distance - Network and Distributed Systems

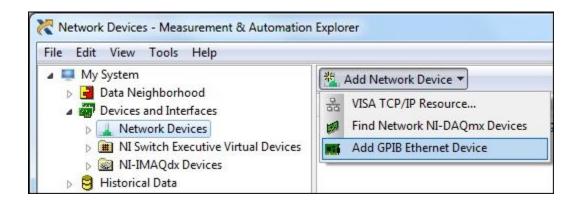

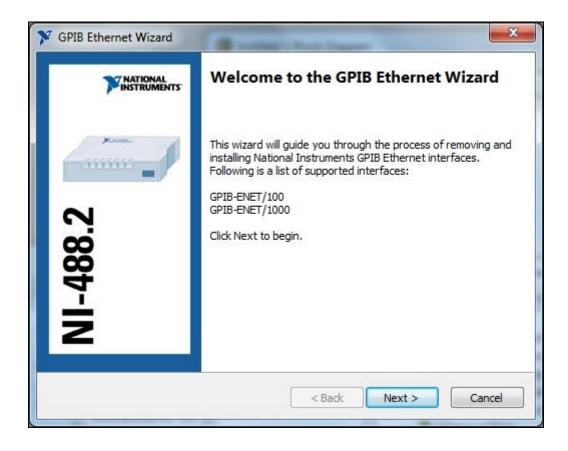

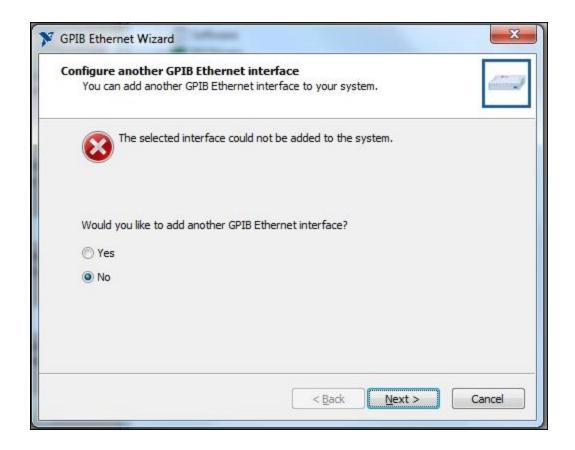

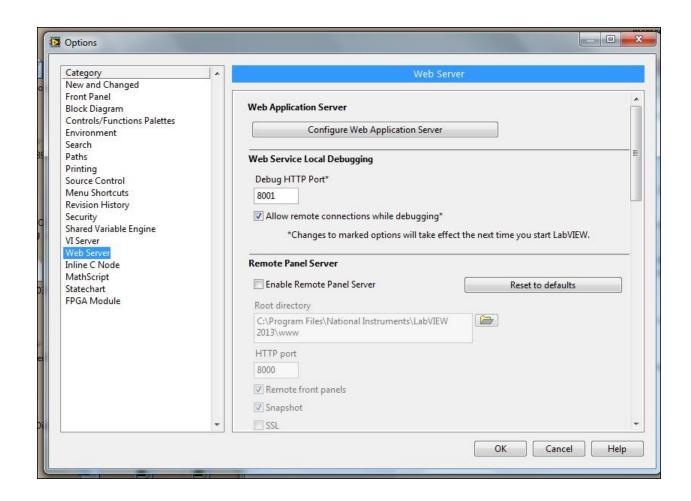

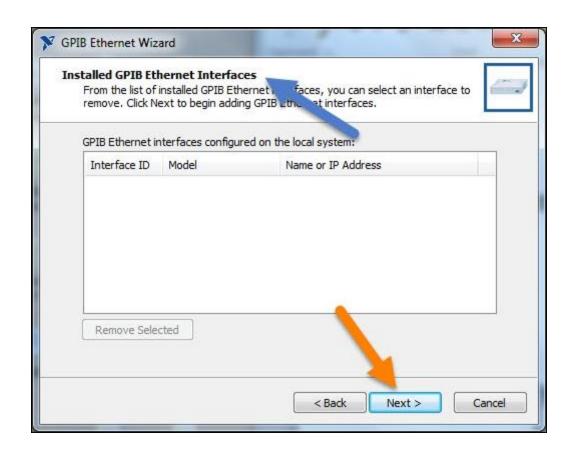

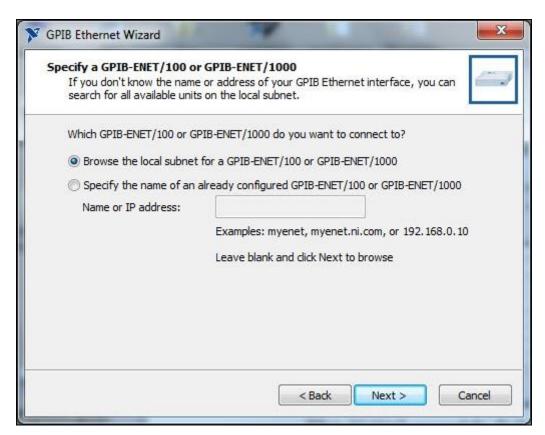

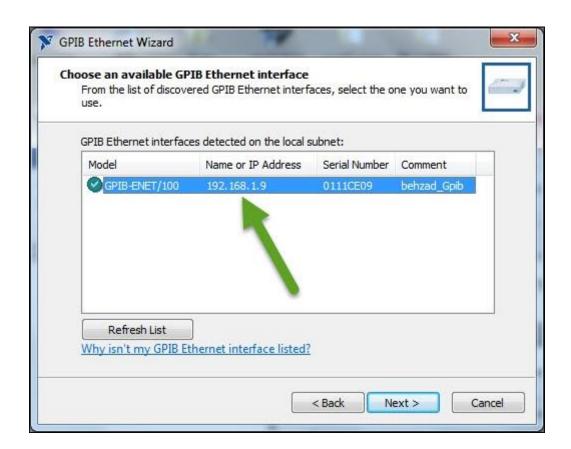

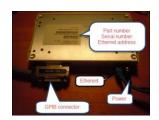

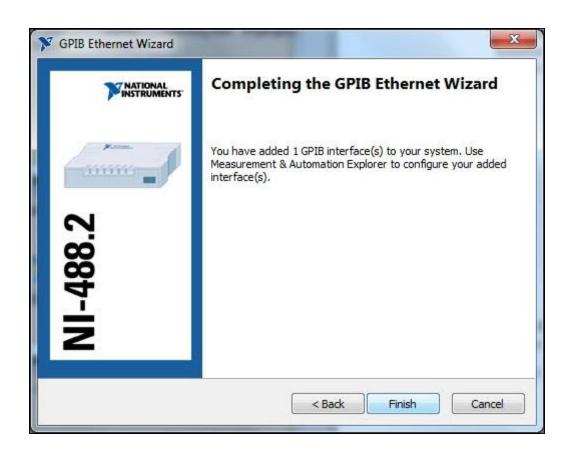

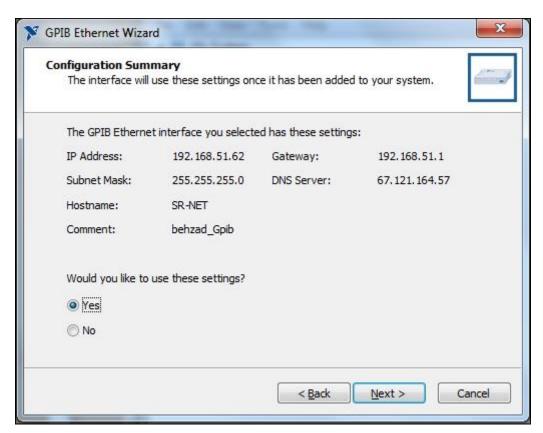

```
Microsoft Windows [Version 6.1.7601]
Copyright (c) 2009 Microsoft Corporation. All rights reserved.

C:\Users\Ketab\ping 192.168.1.9

Pinging 192.168.1.9 with 32 bytes of data:
Reply from 192.168.1.9: bytes=32 time=1ms TTL=255
Reply from 192.168.1.9: bytes=32 time=3ms TTL=255
Reply from 192.168.1.9: bytes=32 time=1ms TTL=255
Reply from 192.168.1.9: bytes=32 time=1ms TTL=255

Ping statistics for 192.168.1.9:
    Packets: Sent = 4, Received = 4, Lost = 0 (0% loss),
Approximate round trip times in milli-seconds:
    Minimum = 1ms, Maximum = 3ms, Average = 1ms

C:\Users\Ketab\
```

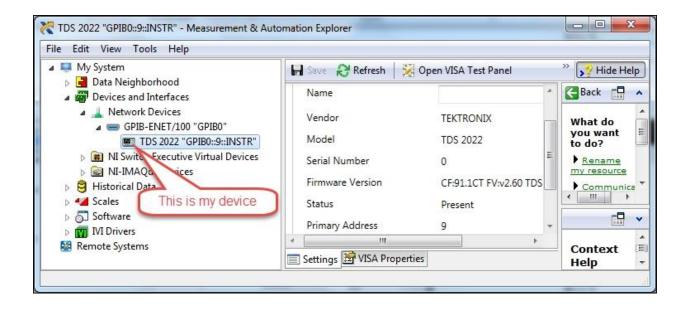

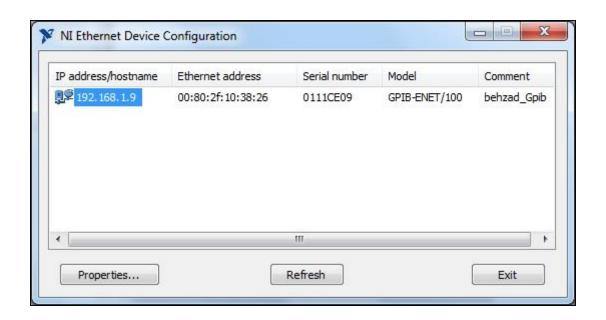

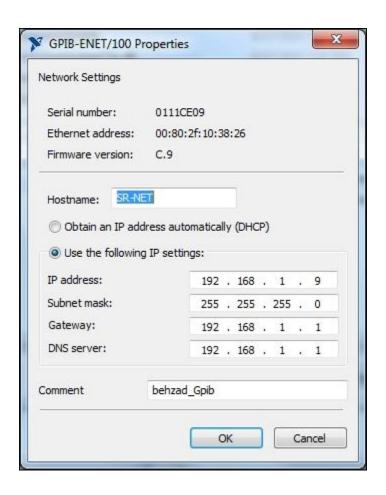

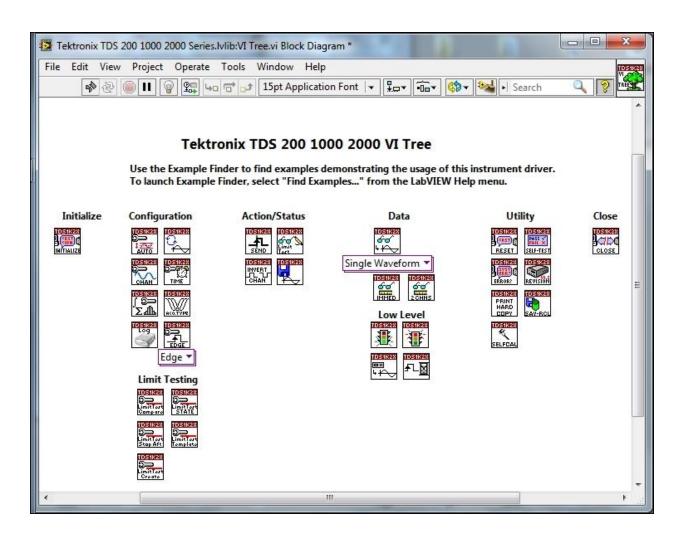

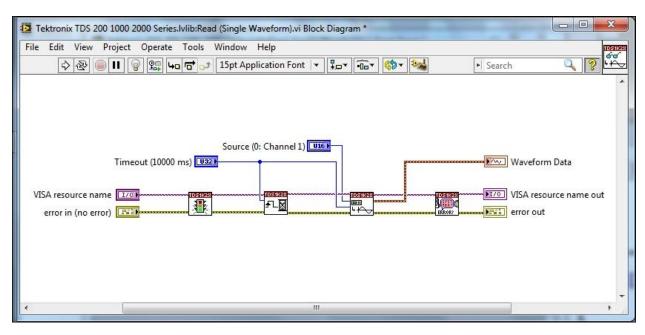

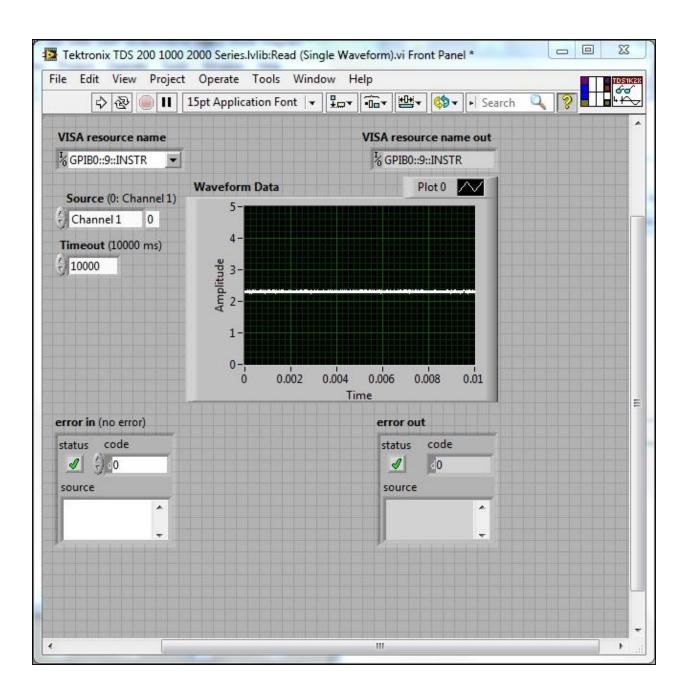

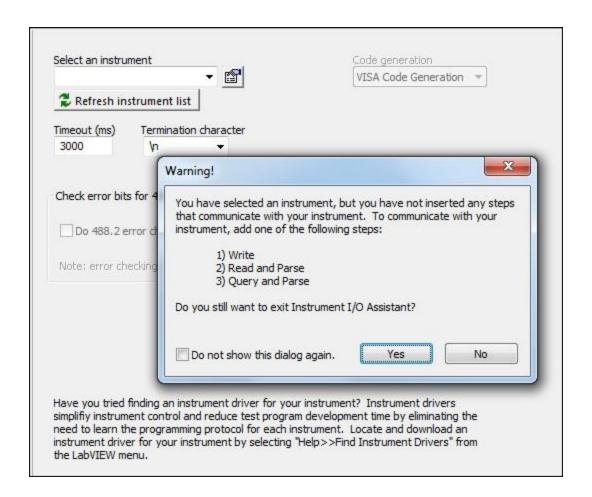

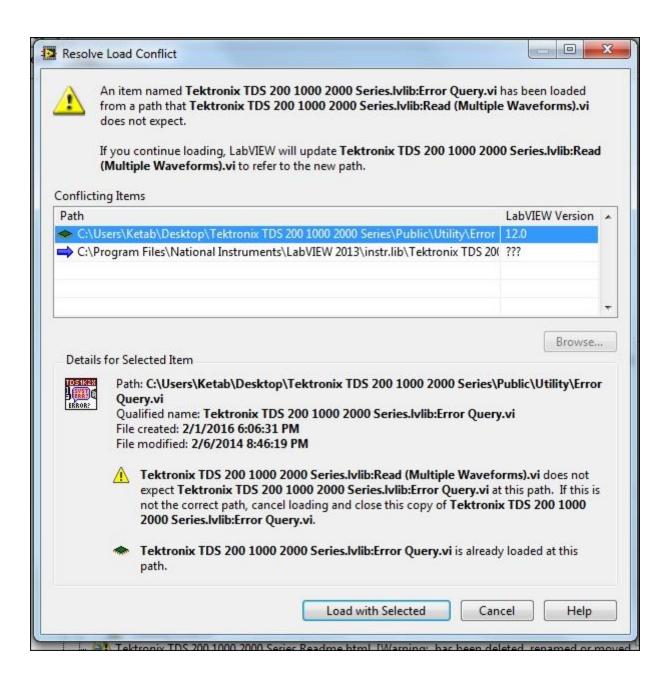

Chapter 9: Alternate Software for DAQ

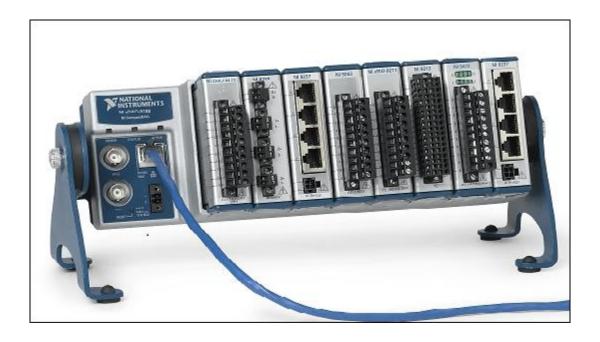

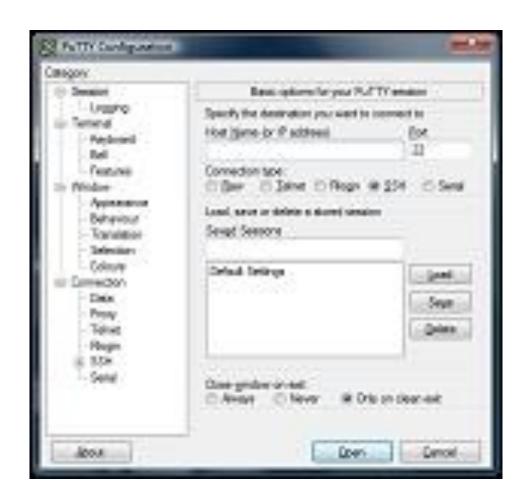

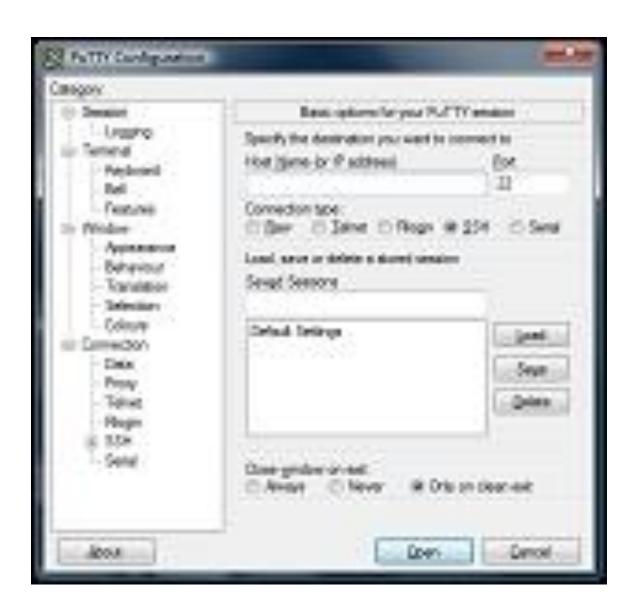

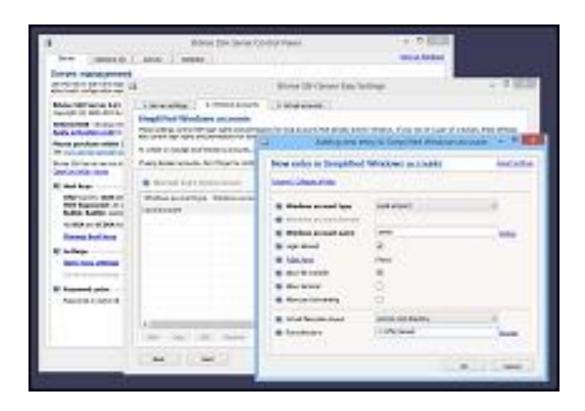

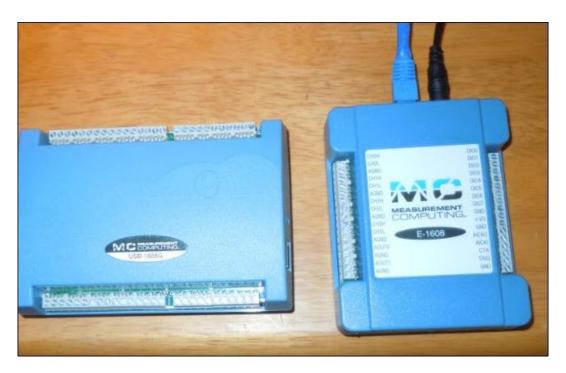

Chapter 10: Non-National Instrument Devices DAQ

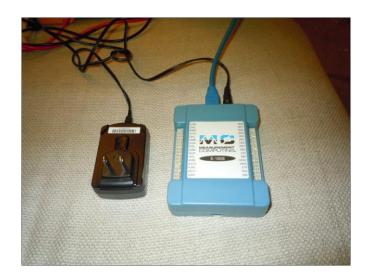

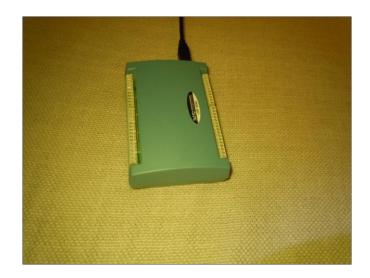

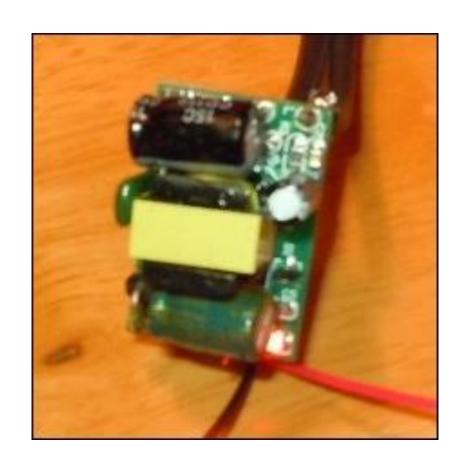

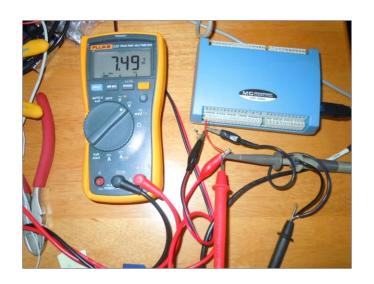

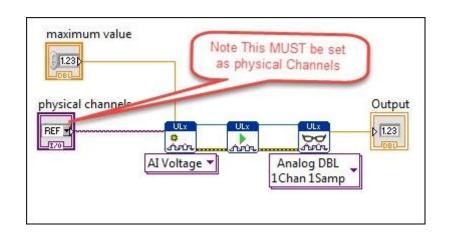

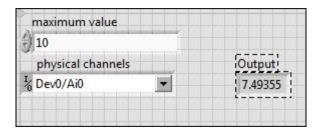

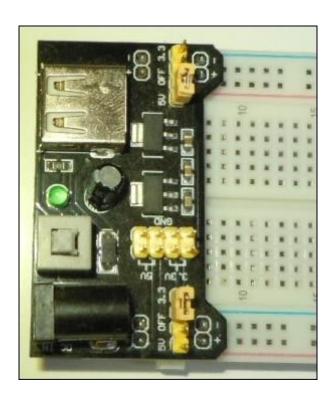

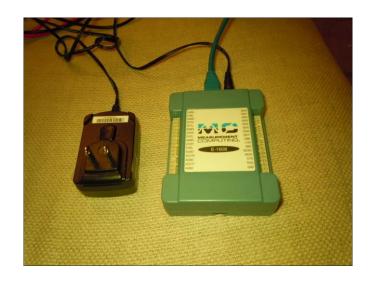

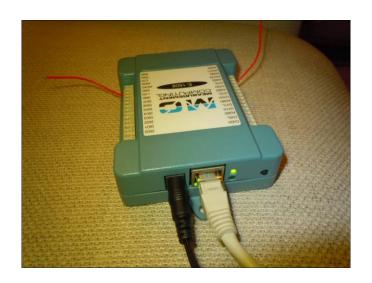

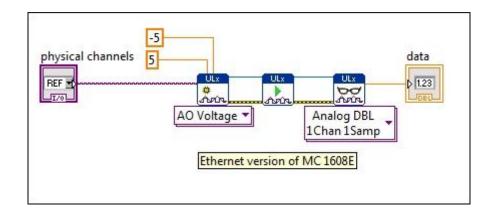

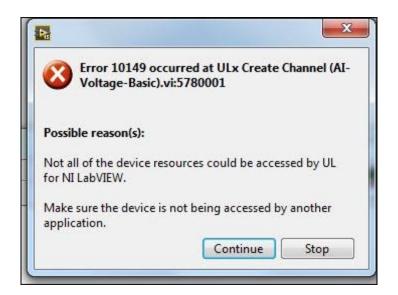

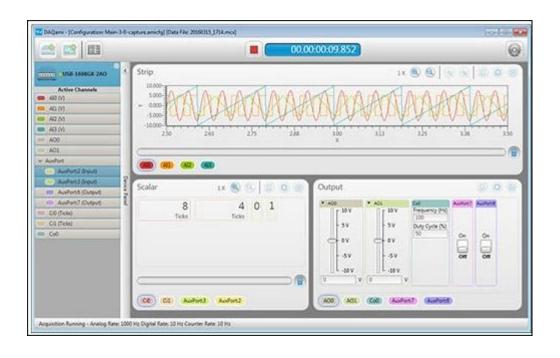